## **How to Use the Course Schedule**

**Filter the list by clicking on any of the options at the top:**

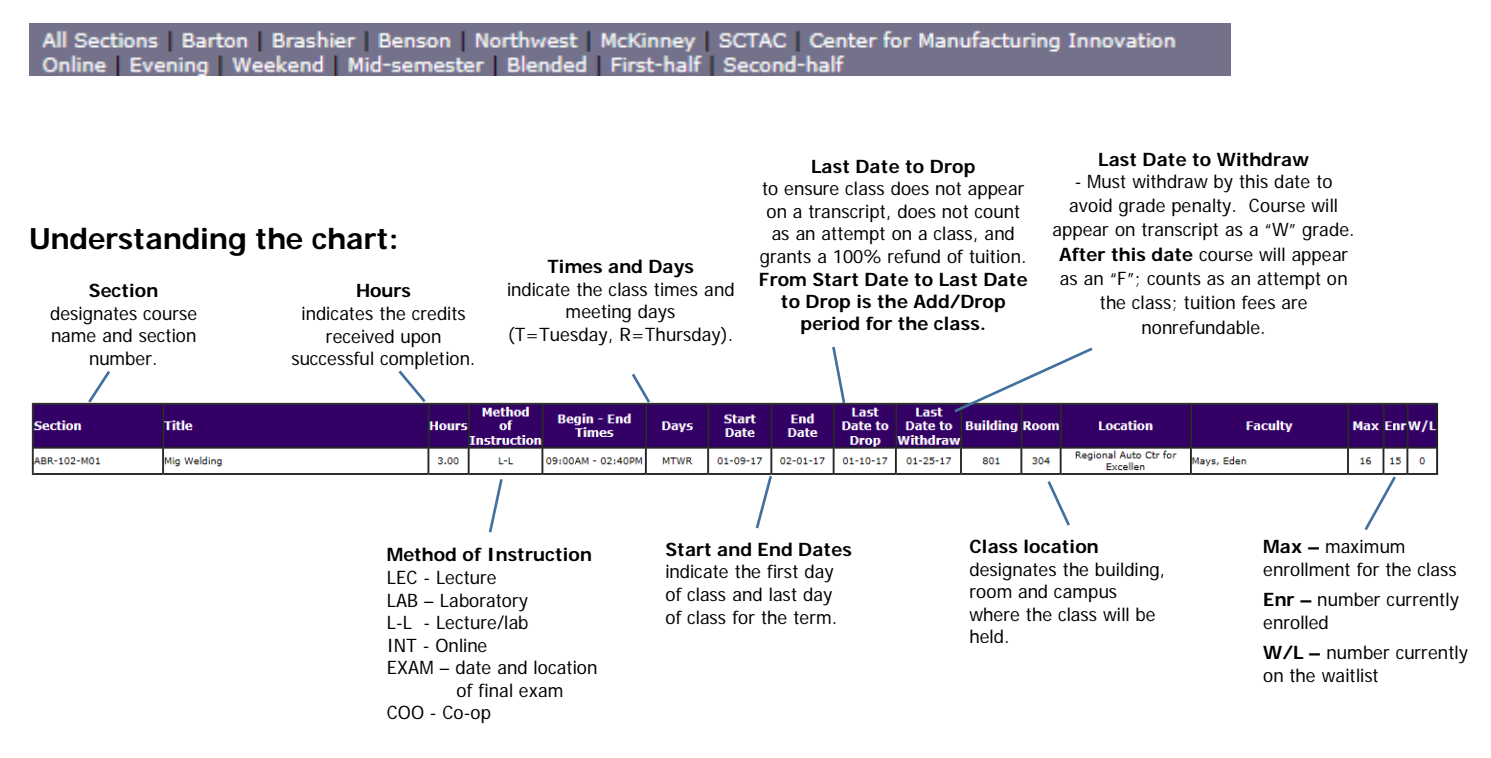

Greenville Technical College reserves the right to cancel classes and change course location, times, dates and instructors when necessary.